## **1.8 Polární rovina**

```
> restart;
> with(LinearAlgebra):
> with(plots):
> X:=Vector[row]([x,y,z,1]);
                              X := [x, y, z, 1]
```
Matice kvadriky:

**> K:=Matrix(a,1..4,1..4,shape=symmetric);**

$$
K := \begin{bmatrix} a(1, 1) & a(1, 2) & a(1, 3) & a(1, 4) \\ a(1, 2) & a(2, 2) & a(2, 3) & a(2, 4) \\ a(1, 3) & a(2, 3) & a(3, 3) & a(3, 4) \\ a(1, 4) & a(2, 4) & a(3, 4) & a(4, 4) \end{bmatrix}
$$

Rovnice kvadriky:

```
> Kv:=sort(expand(X.K.Transpose(X)),[x,y,z])=0;
Kv := a(1, 1) x<sup>2</sup> + 2 a(1, 2) x y + 2 a(1, 3) x z + a(2, 2) y<sup>2</sup> + 2 a(2, 3) y z + a(3, 3) z<sup>2</sup>+ 2 a(1, 4) x + 2 a(2, 4) y + 2 a(3, 4) z + a(4, 4) = 0
```
Parametrické rovnice tečny z bodu  $R = [r, s, u]$  s bodem dotyku  $T = [m, n, p]$ **> R:=[r,s,u]; T:=[m,n,p];**  $R := [r, s, u]$  $T := [m, n, p]$ **> Tecna:=[x=m+t\*w1,y=n+t\*w2,z=p+t\*w3];**  $Tecna := [x = m + t \, w1, y = n + t \, w2, z = p + t \, w3]$ **> Kv1:=simplify(eval(Kv,Tecna));**  $Kv1 := 2$  a(1, 1) *m t w1* + 2 a(1, 2) *m t w2* + 2 a(1, 2) *t w1 n* + 2 a(1, 2)  $t^2$  *w1 w2*  $+ 2a(1, 3)$  *m t w3* + 2  $a(1, 3)$  *t w1 p* + 2  $a(1, 3)$   $t<sup>2</sup>$  *w1 w3* + 2  $a(2, 2)$  *n t w2* + 2  $a(2, 3)$  *n t w3*  $+ 2 a ( 2, 3) t w^2 p + 2 a ( 2, 3) t^2 w^2 w^3 + 2 a ( 3, 3) p t w^3 + a ( 4, 4) + a ( 1, 1) m^2 + a ( 2, 2) n^2$  $a + a(3, 3) p<sup>2</sup> + 2 a(1, 4) m + 2 a(2, 4) n + 2 a(3, 4) p + a(1, 1) t<sup>2</sup> w l<sup>2</sup> + 2 a(1, 2) m n$  $+ 2 a (1, 3) m p + a (2, 2) t<sup>2</sup> w2<sup>2</sup> + 2 a (2, 3) n p + a (3, 3) t<sup>2</sup> w3<sup>2</sup> + 2 a (1, 4) t w1$  $+ 2 a ( 2, 4 ) t w^{2} + 2 a ( 3, 4 ) t w^{3} = 0$ **> Kv1 := a(2,2)\*n^2+a(4,4)+a(1,1)\*m^2+2\*a(2,3)\*n\*p+2\*a(1,3)\*m\*p+2\*a(1,2)\* m\*n+2\*a(3,3)\*p\*t\*w3+2\*a(1,2)\*m\*t\*w2+2\*a(1,2)\*t^2\*w1\*w2+2\*a(1,3)\* m\*t\*w3+2\*a(1,3)\*t\*w1\*p+a(1,1)\*t^2\*w1^2+a(2,2)\*t^2\*w2^2+2\*a(1,4)\* t\*w1+2\*a(1,3)\*%?^2\*w1\*w3+2\*a(2,2)\*n\*t\*w2+2\*a(1,1)\*m\*t\*w1+2\*a(1,2 )\*t\*w1\*n+2\*a(2,3)\*n\*t\*w3+2\*a(2,3)\*t\*w2\*p+2\*a(2,3)\*t^2\*w2\*w3+a(3, 3)\*t^2\*w3^2+2\*a(3,4)\*t\*w3+2\*a(2,4)\*t\*w2+2\*a(3,4)\*p+2\*a(2,4)\*n+2\* a(1,4)\*m+a(3,3)\*p^2 = 0;**  $Kv1 := 2$  a(1, 1) *m t w1* + 2 a(1, 2) *m t w2* + 2 a(1, 2) *t w1 n* + 2 a(1, 2)  $t^2$  *w1 w2* 

```
+ 2 a (1, 3) m t w^3 + 2 a (1, 3) t w l p + 2 a (2, 2) n t w^2 + 2 a (2, 3) n t w^3 + 2 a (2, 3) t w^2 p+ 2 a ( 2, 3) t<sup>2</sup> w<sup>2</sup> w<sup>3</sup> + 2 a ( 3, 3) p t w<sup>3</sup> + a( 4, 4) + a( 1, 1) m<sup>2</sup> + a( 2, 2) n<sup>2</sup> + a( 3, 3) p<sup>2</sup>+ 2 a (1, 4) m + 2 a (2, 4) n + 2 a (3, 4) p + a (1, 1) t<sup>2</sup> w l<sup>2</sup> + 2 a (1, 2) m n + 2 a (1, 3) m p+a(2, 2) t<sup>2</sup> w2<sup>2</sup>+2 a(2, 3) n p+a(3, 3) t<sup>2</sup> w3<sup>2</sup>+2 a(1, 4) t w1+2 a(2, 4) t w2+ 2 a(3, 4) t w3 + 2 a(1, 3) ?<sup>2</sup> w1 w3 = 0
> A:=coeff(lhs(Kv1),t^2);
         A := 2 a(1, 2) wI w2 + 2 a(2, 3) w2 w3 + a(1, 1) wI<sup>2</sup> + a(2, 2) w2<sup>2</sup> + a(3, 3) w3<sup>2</sup>> B:=1/2*coeff(lhs(Kv1),t);
B := a(1, 1) m w1 + a(1, 2) m w2 + a(1, 2) w1 n + a(1, 3) m w3 + a(1, 3) w1 p + a(2, 2) n w2+ a(2, 3) n w3 + a(2, 3) w2 p + a(3, 3) p w3 + a(1, 4) w1 + a(2, 4) w2 + a(3, 4) w3> C:=sort(coeff(lhs(Kv1),t,0),[r,s,u]);
C := a(4, 4) + a(1, 1) m<sup>2</sup> + a(2, 2) n<sup>2</sup> + a(3, 3) p<sup>2</sup> + 2 a(1, 4) m + 2 a(2, 4) n + 2 a(3, 4) p+ 2 a(1, 2) m n + 2 a(1, 3) m p + 2 a(2, 3) n p + 2 a(1, 3) ?<sup>2</sup> w l w3> B:=collect(B,[w1,w2,w3]);
B := (a(1, 1) m + a(1, 3) p + a(1, 4) + a(1, 2) n) w1+(a(1, 2) m + a(2, 2) n + a(2, 4) + a(2, 3) p) w2+(a(3, 3) p + a(2, 3) n + a(1, 3) m + a(3, 4)) w3> n1:=sort(coeff(B,w1),[m,n,p]); n2:=sort(coeff(B,w2),[m,n,p]); 
   n3:=sort(coeff(B,w3),[m,n,p]); 
                         n! := a(1, 1) m + a(1, 2) n + a(1, 3) p + a(1, 4)n2 := a(1, 2) m + a(2, 2) n + a(2, 3) p + a(2, 4)n3 := a(1, 3) m + a(2, 3) n + a(3, 3) p + a(3, 4)> BD:=linalg[dotprod](T-R,[n1,n2,n3],orthogonal);
BD := (-r + m) ( a(1, 1) m + a(1, 2) n + a(1, 3) p + a(1, 4)+ (-s + n) (a(1, 2) m + a(2, 2) n + a(2, 3) p + a(2, 4))
    + (-u + p) ( a(1, 3) m + a(2, 3) n + a(3, 3) p + a(3, 4))
> BD:=collect(eval(lhs(Kv),[x=m,y=n,z=p])-expand(BD),[m,n,p]);
BD := (r a(1, 1) + u a(1, 3) + s a(1, 2) + a(1, 4)) m
    +(a(2, 4) + s a(2, 2) + u a(2, 3) + r a(1, 2)) n+(u a (3, 3) + r a (1, 3) + s a (2, 3) + a (3, 4)) p + a (4, 4) + s a (2, 4) + u a (3, 4) + r a (1, 4)> ra:=sort(coeff(BD,m),[r,s,u]); rb:=sort(coeff(BD,n),[r,s,u]); 
   rc:=sort(coeff(BD,p),[r,s,u]); 
   rd:=sort(coeff(coeff(coeff(BD,m,0),n,0),p,0),[r,s,u]);
                          ra := a(1, 1) r + a(1, 2) s + a(1, 3) u + a(1, 4)rb := a(1, 2) r + a(2, 2) s + a(2, 3) u + a(2, 4)rc := a(1, 3) r + a(2, 3) s + a(3, 3) u + a(3, 4)rd := a(1, 4) r + a(2, 4) s + a(3, 4) u + a(4, 4)> pi:=ra*x+rb*y+rc*z+rd=0;
\pi := (a(1, 1) r + a(1, 2) s + a(1, 3) u + a(1, 4)) x+(a(1, 2) r + a(2, 2) s + a(2, 3) u + a(2, 4)) v
```

```
+(a(1, 3) r + a(2, 3) s + a(3, 3) u + a(3, 4)) z + a(1, 4) r + a(2, 4) s + a(3, 4) u + a(4, 4) =0
> R:=Vector[row]([r,s,u,1]);
                                      R := [r, s, u, 1]> PolR:=collect(expand(R.K.Transpose(X)),[x,y,z])=0;
PolR := (a(1, 1) r + a(1, 2) s + a(1, 3) u + a(1, 4)) x+(a(1, 2) r + a(2, 2) s + a(2, 3) u + a(2, 4) vf{a(1, 3) r + a(2, 3) s + a(3, 3) u + a(3, 4) z + a(1, 4) r + a(2, 4) s + a(3, 4) u + a(4, 4) =0
```
**Příklad: Polární rovina bodu R = [15,-4, 5] vzhledem ke kvadrice**  $x^2 + 4y^2 + 16z^2 - 144 = 0$ 

```
> kv:=x^2+4*y^2+16*z^2-144=0;
                                         kv := x^2 + 4y^2 + 16z^2 - 144 = 0> a(1,1):=coeff(lhs(kv),x^2); a(2,2):=coeff(lhs(kv),y^2); 
     a(3,3):=coeff(lhs(kv),z^2); 
     a(1,2):=1/2*coeff(coeff(lhs(kv),x),y); 
     a(1,3):=1/2*coeff(coeff(lhs(kv),x),z); 
     a(1,4):=1/2*coeff(coeff(coeff(lhs(kv),x,1),y,0),z,0); 
     a(2,3):=1/2*coeff(coeff(lhs(kv),y,1),z); 
     a(2,4):=1/2*coeff(coeff(coeff(lhs(kv),y,1),x,0),z,0); 
     a(3,4):=1/2*coeff(coeff(coeff(lhs(kv),z,1),y,0),x,0); 
     a(4,4):=coeff(coeff(coeff(lhs(kv),x,0),y,0),z,0);
                                                    a(1, 1) := 1a(2, 2) := 4a(3, 3) := 16a(1, 2) := 0a(1, 3) := 0a(1, 4) := 0a(2, 3) := 0a(2, 4) := 0a(3, 4) := 0a(4, 4) := -144> K;
                                                Г
                                                 \Omega\begin{bmatrix} 1 & 0 & 0 & 0 \\ 0 & 4 & 0 & 0 \\ 0 & 0 & 0 & 0 \\ 0 & 0 & 0 & 0 \\ 0 & 0 & 0 & 0 \\ 0 & 0 & 0 & 0 \\ 0 & 0 & 0 & 0 \\ 0 & 0 & 0 & 0 \\ 0 & 0 & 0 & 0 \\ 0 & 0 & 0 & 0 \\ 0 & 0 & 0 & 0 \\ 0 & 0 & 0 & 0 \\ 0 & 0 & 0 & 0 \\ 0 & 0 & 0 & 0 \\ 0 & 0 & 0 & 0 \\ 0 & 0 & 0 & 0 \\ 0 & 0 & 0 & 0 \\ 0 & 0 & 0 & \begin{array}{|ccc|c|c|c|c|}\n\hline\n0 & 0 & 16 & 0 \\
\hline\n0 & 0 & 0 & 111\n\end{array}\Omega\rfloor\overline{\phantom{a}}

                                                     0 \quad 0\overline{0} 0
 > R:=Vector[row]([15,-4,5,1]);
                                                R := [15, -4, 5, 1]> PolR:=collect(expand(R.K.Transpose(X)),[x,y,z])=0;
                                    PolR := -144 + 15 x - 16 y + 80 z = 0
```
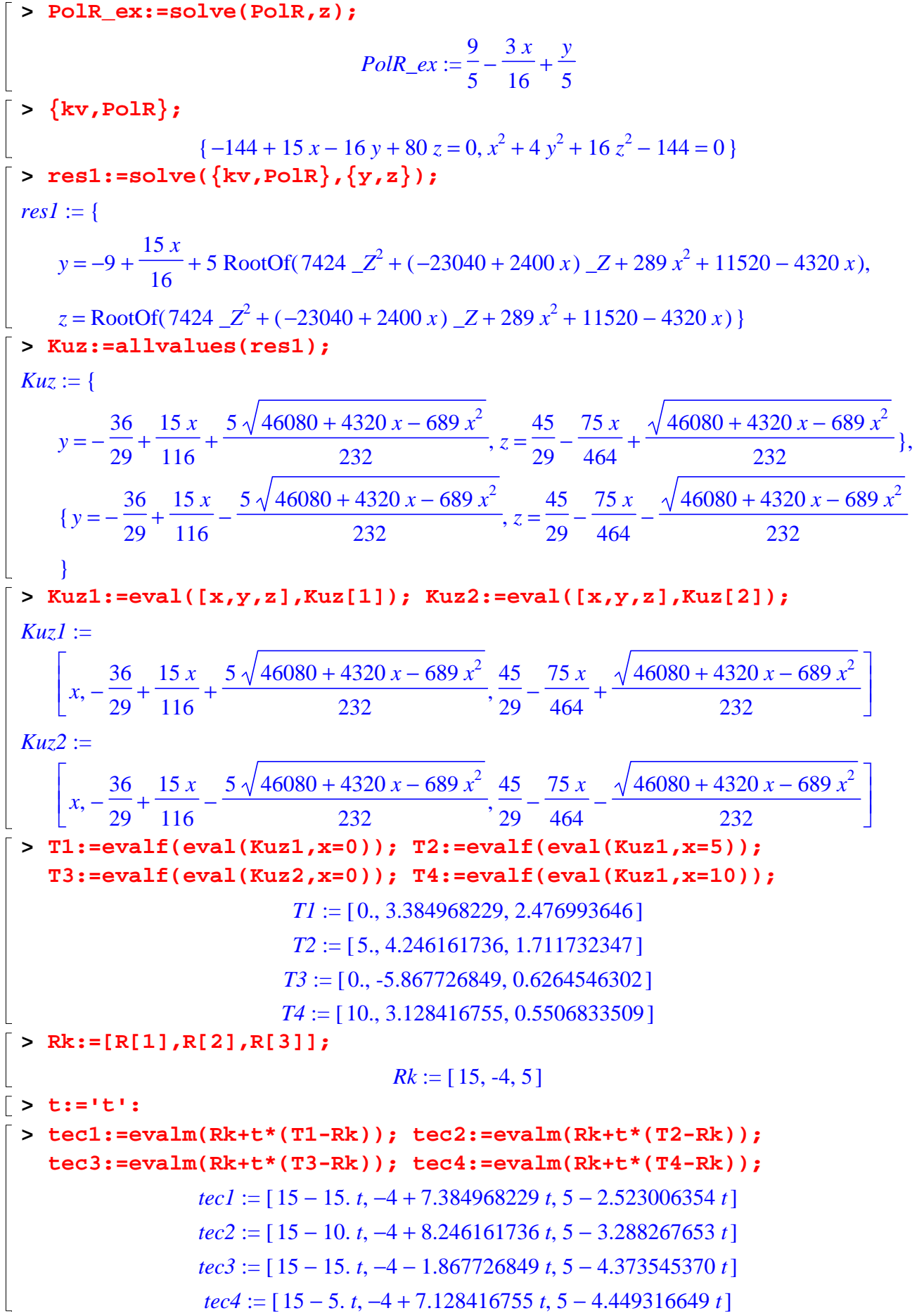

- **> tec1g:=plot3d(tec1,t=0..2,s=-1..1,thickness=2,color=red): tec2g:=plot3d(tec2,t=0..2,s=0..1,thickness=2,color=red): tec3g:=plot3d(tec3,t=0..2,s=0..1,thickness=2,color=red): tec4g:=plot3d(tec4,t=0..2,s=0..1,thickness=2,color=red):**
- **> Body:=plots[pointplot3d]({T1,T2,T3,T4}):**
- **> kvg0:=plots[implicitplot3d](kv,x=-15..15,y=-10..10,z=-10..10,gri d=[20,20,20],style=patchcontour,color=red,lightmodel=light1,scal ing=constrained):**
- **> kvg:=plots[implicitplot3d](kv,x=-15..15,y=-10..10,z=-10..10,axes =frame,color=COLOR(RGB,250/255,250/255,250/255),style=patchconto ur,grid=[20,20,40],light=[100,-20,1,1,1],tickmarks=[3,3,3],orien tation=[52,63],scaling=constrained):**
- **> PolRg:=contourplot3d(PolR\_ex,x=-15..15,y=-10..10,grid=[2,2],cont ours=60,color=blue,filled=false):**
- **> PolRg2:=plot3d(PolR\_ex,x=-15..15,y=-10..10,grid=[2,2],color=grey ):**
- **> Rg:=plottools[sphere]([R[1],R[2],R[3]],0.3):**
- **> Rg2:=pointplot3d([R[1],R[2],R[3]],symbol=cross,symbolsize=20,col or=red):**
- **> Kuz1g:=spacecurve(Kuz1,x=-15..15,thickness=3,numpoints=1000,colo r=yellow):**

**Kuz2g:=spacecurve(Kuz2,x=-15..15,thickness=3,numpoints=1000,colo r=yellow):**

**> display(kvg,PolRg,Rg,Kuz1g,Kuz2g,tec1g,tec2g,tec3g,tec4g,axes=fr ame,scaling=constrained);**

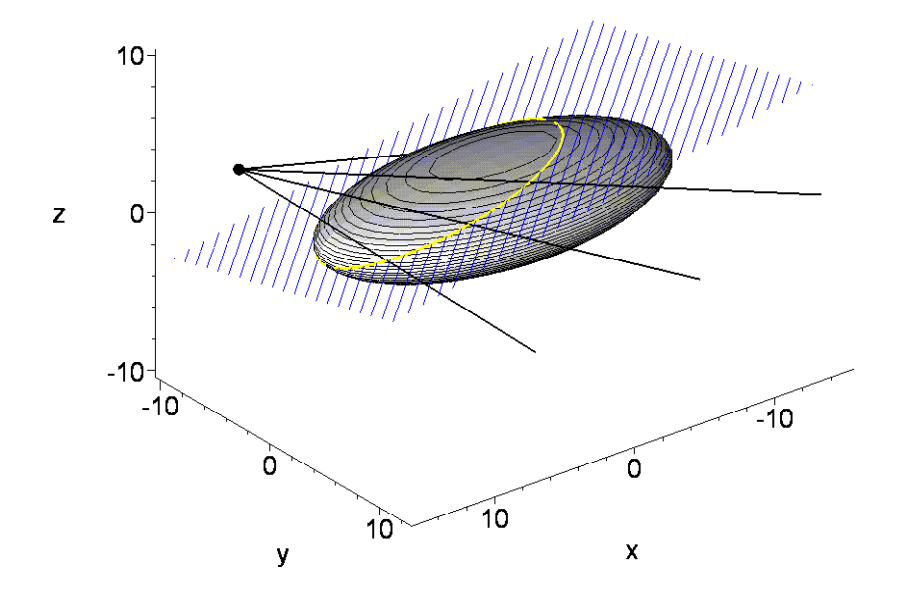

**> display(kvg,PolRg,Rg,Kuz1g,Kuz2g,tec1g,tec2g,tec3g,tec4g,axes=fr ame,scaling=constrained,orientation=[160,70]);**

 $\overline{\Gamma}$ 

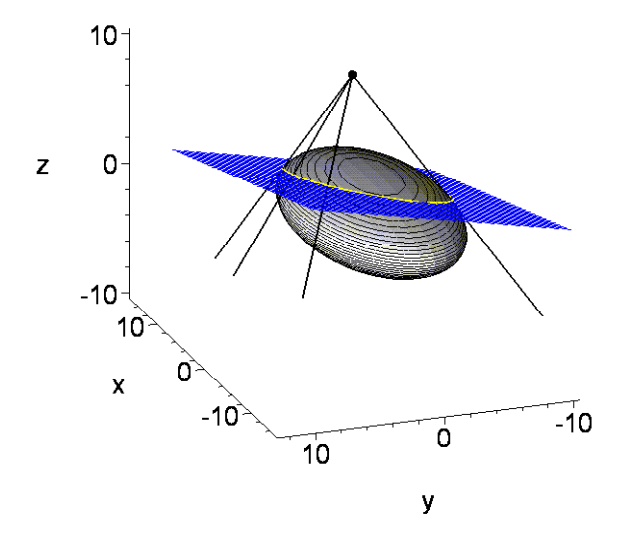